### Form W-4 (2005)

**Purpose.** Complete Form W-4 so that your employer can withhold the correct federal income tax from your pay. Because your tax situation may change, you may want to refigure your withholding each year.

Exemption from withholding. If you are exempt, complete only lines  $1, 2, 3, 4,$  and  $7$  and sign the form to validate it. Your exemption for 2005 expires February 16, 2006. See Pub. 505, Tax Withholding

**Note.** You cannot claim exemption from withholding if (a) your income exceeds \$800 and includes more than \$250 of unearned income (for example, interest and dividends) and (b) another person can claim you

**Basic instructions.** If you are not exempt, complete the **Personal Allowances Worksheet** below. The worksheets on page 2 adjust your withholding allowances based on itemized deductions, certain credits, adjustments to income, or twoearner/two-job situations. Complete all worksheets that apply. However, you may claim fewer (or zero) allowances.

**Head of household.** Generally, you may claim head of household filing status on your tax return only if you are unmarried and pay more than 50% of the costs of keeping up a home for yourself and your dependent(s) or other qualifying individuals.<br>See line E below.

**Tax credits.** You can take projected tax credits into account in figuring your allowable number of withholding allowances. Credits for child or dependent care expenses and the child tax credit may be claimed using the **Personal Allowances Worksheet** below. See Pub. 919, How Do I Adjust My Tax Withholding? for information on converting your other credits into withholding allowances.

Nonwage income. If you have a large amount of nonwage income, such as interest or dividends, consider making estimated tax payments using Form 1040-ES, Estimated Tax for Individuals. Otherwise, you may owe additional tax

**Two earners/two jobs.** If you have a working spouse or more than one job, figure the total number of allowances you are entitled to claim on all jobs using worksheets from only one Form W-4. Your withholding usually will be most accurate when all allowances are claimed on the Form W-4 for the highest paying job and zero allowances are claimed on the others.

**Nonresident alien.** If you are a nonresident alien, see the Instructions for Form 8233 before completing this Form W-4.

**Check your withholding.** After your Form W-4 takes effect, use Pub. 919 to see how the dollar amount you are having withheld compares to your projected total tax for 2005. See Pub. 919, especially if your earnings exceed \$125,000 (Single) or \$175,000 (Married).

**Recent name change?** If your name on line 1 differs from that shown on your social security card, call 1-800-772-1213 to initiate a name change and obtain a social security card showing your correct name.

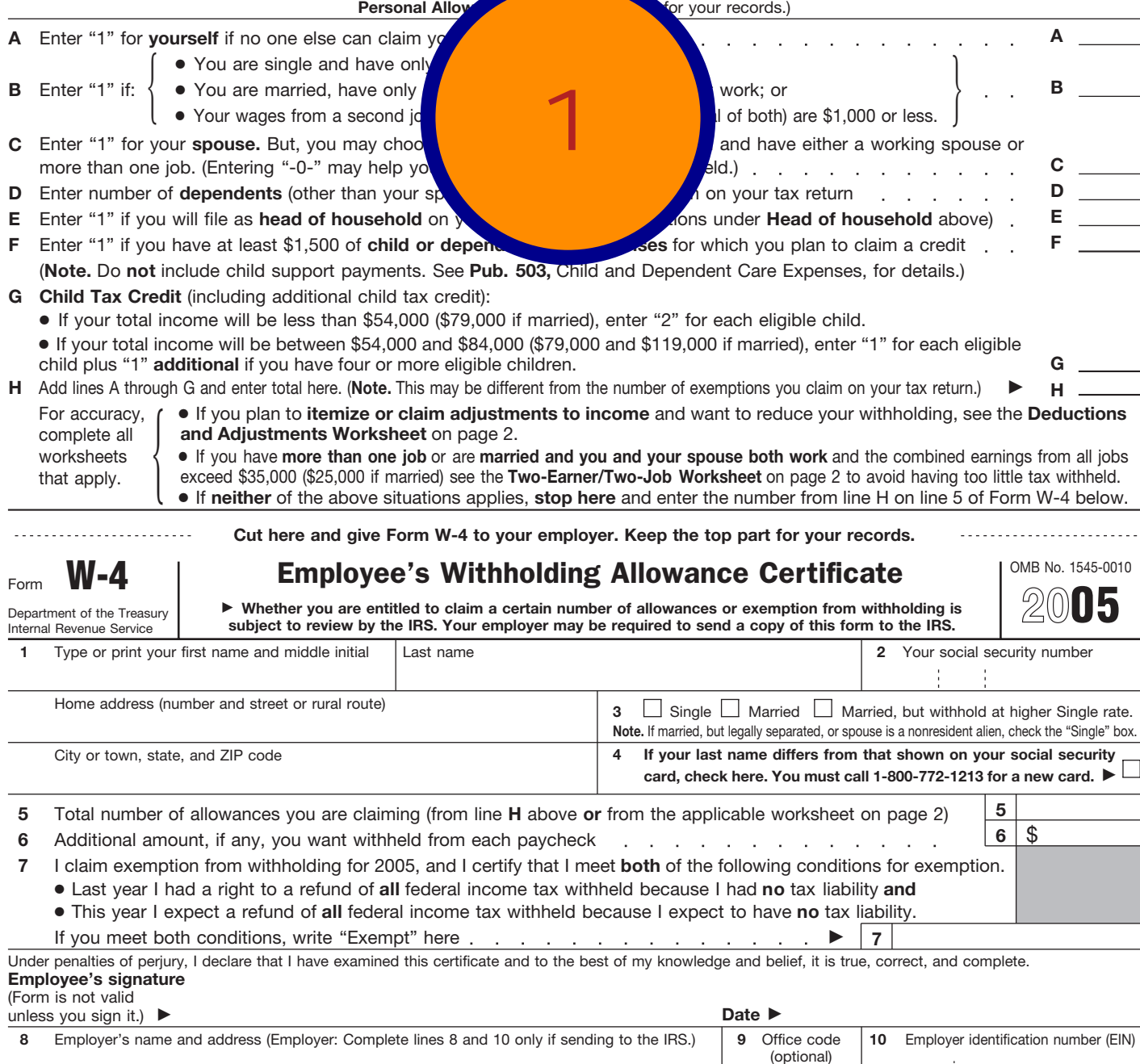

### Form W-4 (2005)

**Purpose.** Complete Form W-4 so that your employer can withhold the correct federal income tax from your pay. Because your tax situation may change, you may want to refigure your withholding each year.

Exemption from withholding. If you are exempt, complete only lines  $1, 2, 3, 4,$  and  $7$  and sign the form to validate it. Your exemption for 2005 expires February 16, 2006. See Pub. 505, Tax Withholding<br>and Estimated Tax.

**Note.** You cannot claim exemption from withholding if (a) your income exceeds \$800 and includes more than \$250 of unearned income (for example, interest and dividends) and (b) another person can claim you

**Basic instructions.** If you are not exempt, complete the **Personal Allowances Worksheet** below. The worksheets on page 2 adjust your withholding allowances based on itemized deductions, certain credits, adjustments to income, or twoearner/two-job situations. Complete all worksheets that apply. However, you may claim fewer (or zero) allowances.

**Head of household.** Generally, you may claim head of household filing status on your tax return only if you are unmarried and pay more than 50% of the costs of keeping up a home for yourself and your dependent(s) or other qualifying individuals.<br>See line E below.

**Tax credits.** You can take projected tax credits into account in figuring your allowable number of withholding allowances. Credits for child or dependent care expenses and the child tax credit may be claimed using the **Personal Allowances Worksheet** below. See Pub. 919, How Do I Adjust My Tax Withholding? for information on converting your other credits into withholding allowances.

Nonwage income. If you have a large amount of nonwage income, such as interest or dividends, consider making estimated tax payments using Form 1040-ES, Estimated Tax for Individuals. Otherwise, you may owe additional tax

**Two earners/two jobs.** If you have a working spouse or more than one job, figure the total number of allowances you are entitled to claim on all jobs using worksheets from only one Form W-4. Your withholding usually will be most accurate when all allowances are claimed on the Form W-4 for the highest paying job and zero allowances are claimed on the others.

**Nonresident alien.** If you are a nonresident alien, see the Instructions for Form 8233 before completing this Form W-4.

**Check your withholding.** After your Form W-4 takes effect, use Pub. 919 to see how the dollar amount you are having withheld compares to your projected total tax for 2005. See Pub. 919, especially if your earnings exceed \$125,000 (Single) or \$175,000 (Married).

**Recent name change?** If your name on line 1 differs from that shown on your social security card, call 1-800-772-1213 to initiate a name change and obtain a social security card showing your correct name.

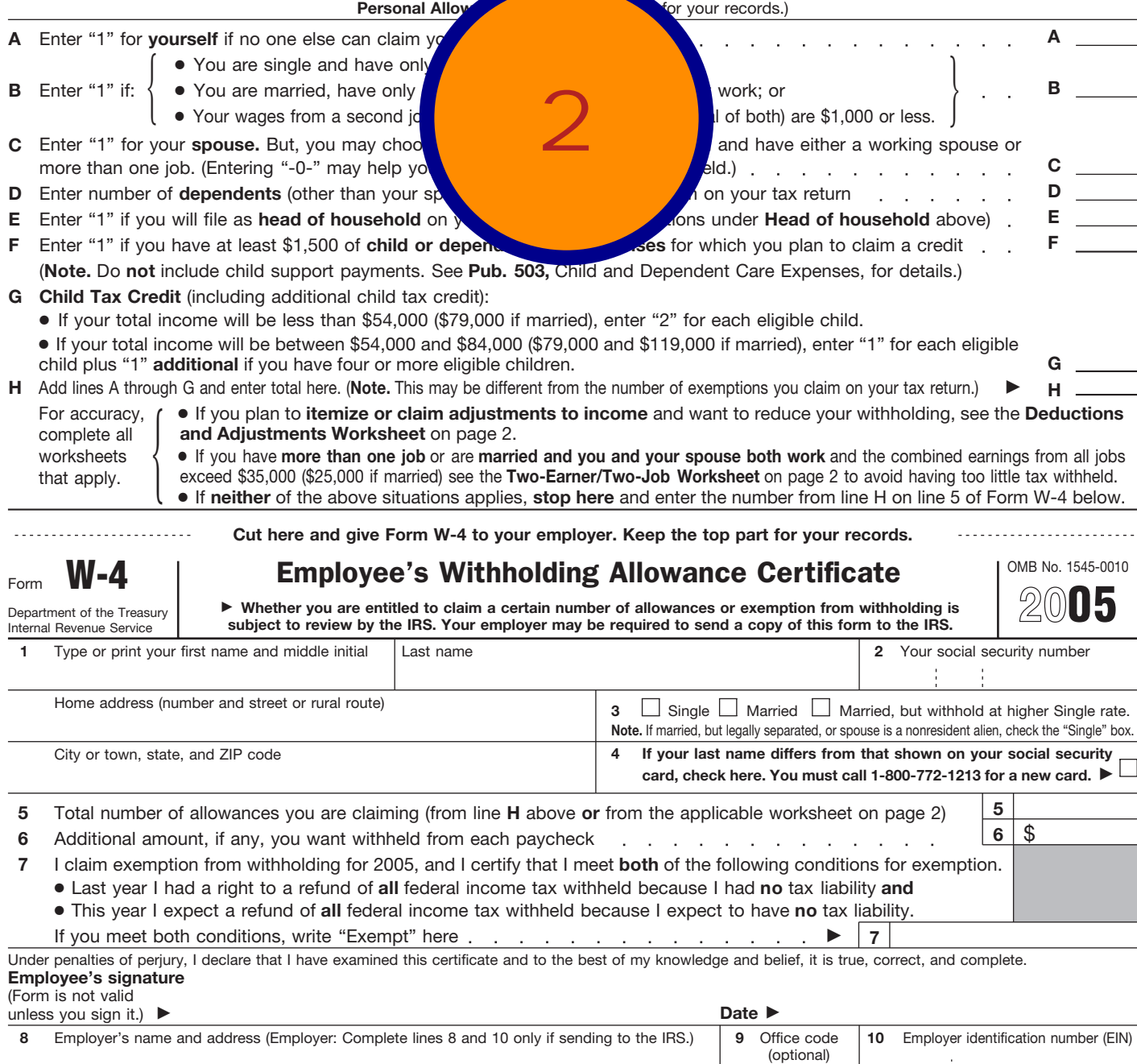

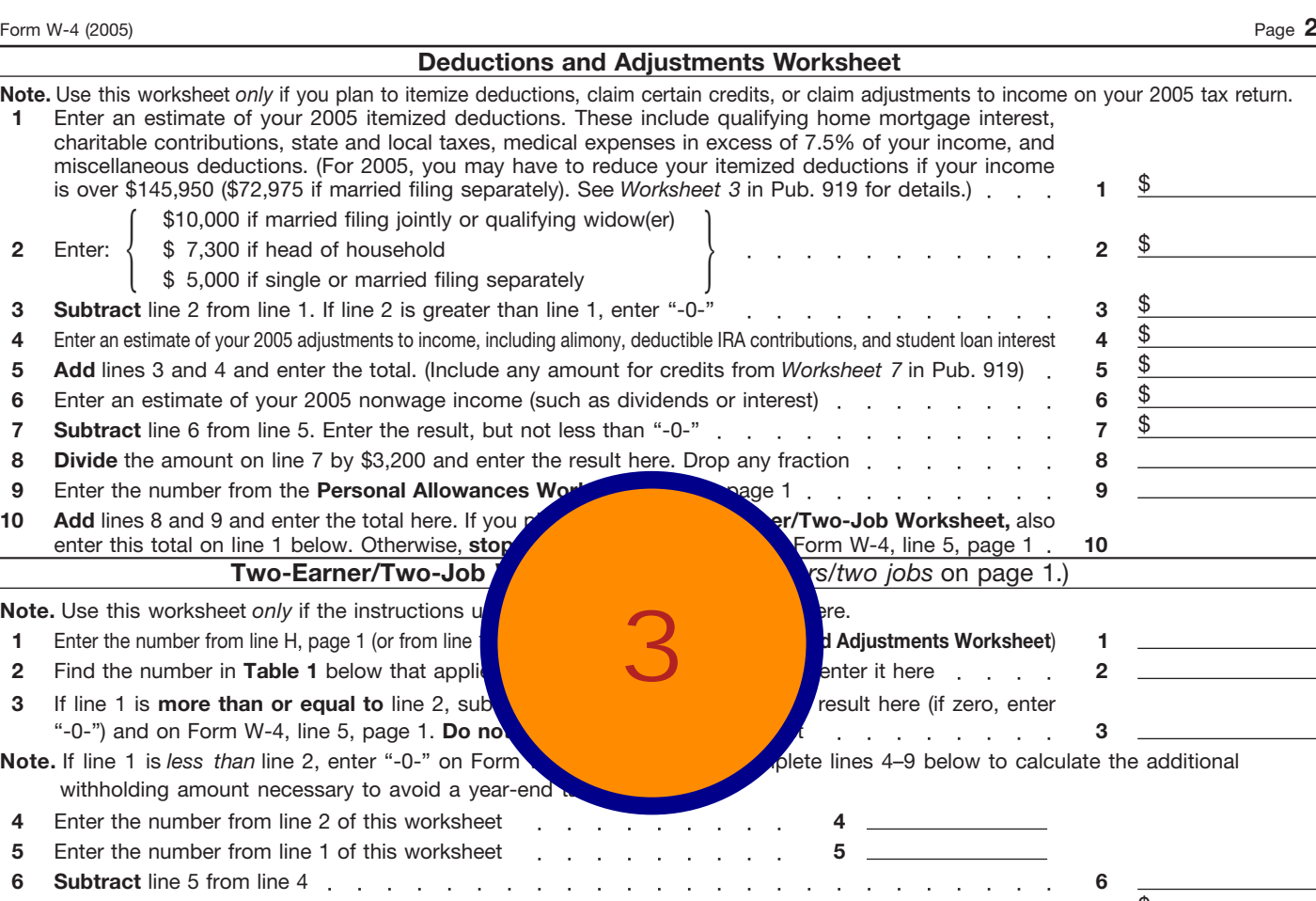

- **7** Find the amount in **Table 2** below that applies to the **HIGHEST** paying job and enter it here  $\ldots$ , **7**  $\frac{\$}{\$}$  **8 Multinly** line 7 by line 6 and enter the result here This is the additional annual withholding n
- **8 Multiply** line 7 by line 6 and enter the result here. This is the additional annual withholding needed . . 8
- Divide line 8 by the number of pay periods remaining in 2005. For example, divide by 26 if you are paid every two weeks and you complete this form in December 2004. Enter the result here line 6, page 1. This is the additional amount to be withheld from each paycheck. **9**

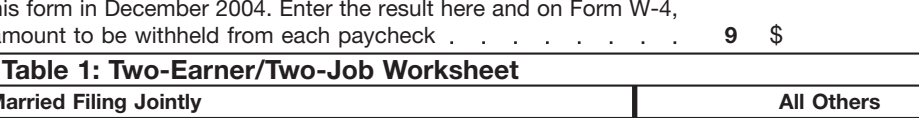

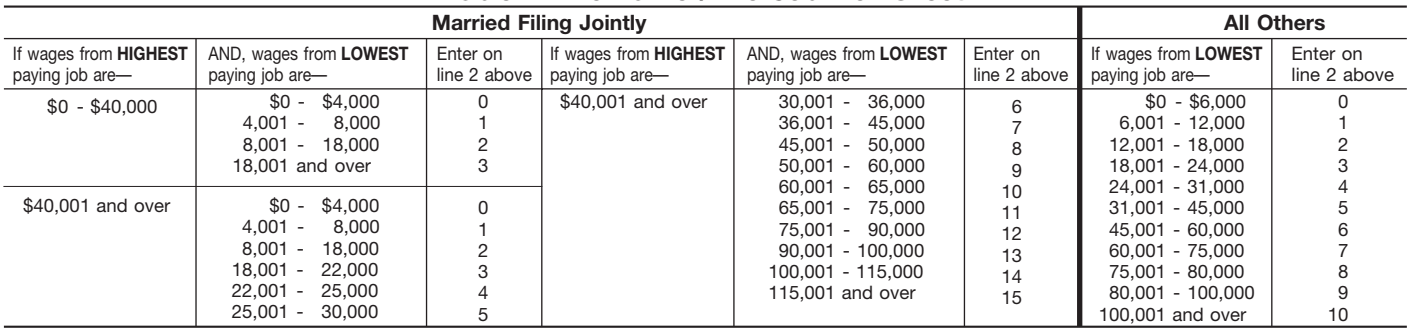

#### **Table 2: Two-Earner/Two-Job Worksheet**

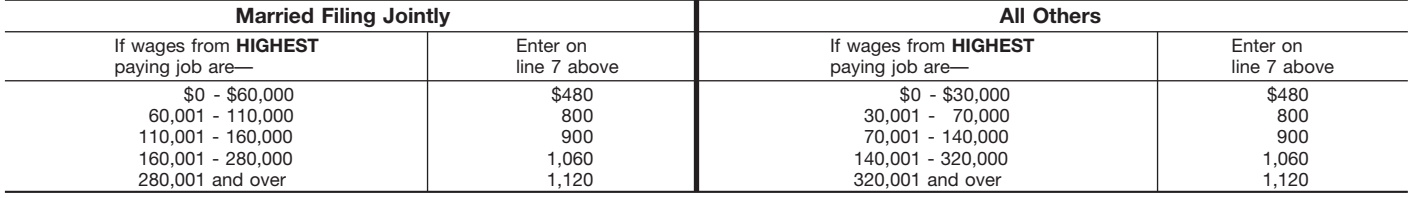

**Privacy Act and Paperwork Reduction Act Notice.** We ask for the information on this form to carry out the Internal Revenue laws of the United States. The Internal Revenue Code requires this information under sections 3402(f)(2)(A) and 6109 and their regulations. Failure to provide a properly completed form will result in your being treated as a single person who claims no withholding allowances; providing fraudulent information may also subject you to penalties. Routine uses of this information include<br>giving it to the Department of Justice for civil and criminal litigation, to cities, states, and<br>the District of Columbia for use in a National Directory of New Hires. We may also disclose this information to other countries under a tax treaty, to federal and state agencies to enforce federal nontax criminal laws, or to federal law enforcement and intelligence agencies to combat terrorism.

You are not required to provide the information requested on a form that is subject to

the Paperwork Reduction Act unless the form displays a valid OMB control number. Books or records relating to a form or its instructions must be retained as long as their contents may become material in the administration of any Internal Revenue law. Generally, tax returns and return information are confidential, as required by Code section 6103.

The time needed to complete this form will vary depending on individual circumstances. The estimated average time is: Recordkeeping, 45 min.; Learning about the law or the form, 12 min.; Preparing the form, 58 min. If you have comments concerning the accuracy of these time estimates or suggestions for making this form simpler, we would be happy to hear from you. You can write to: Internal Revenue Service, Tax Products Coordinating Committee, SE:W:CAR:MP:T:T:SP, 1111 Constitution Ave. NW, IR-6406, Washington, DC 20224. **Do not** send Form W-4 to this address. Instead, give it to your employer.

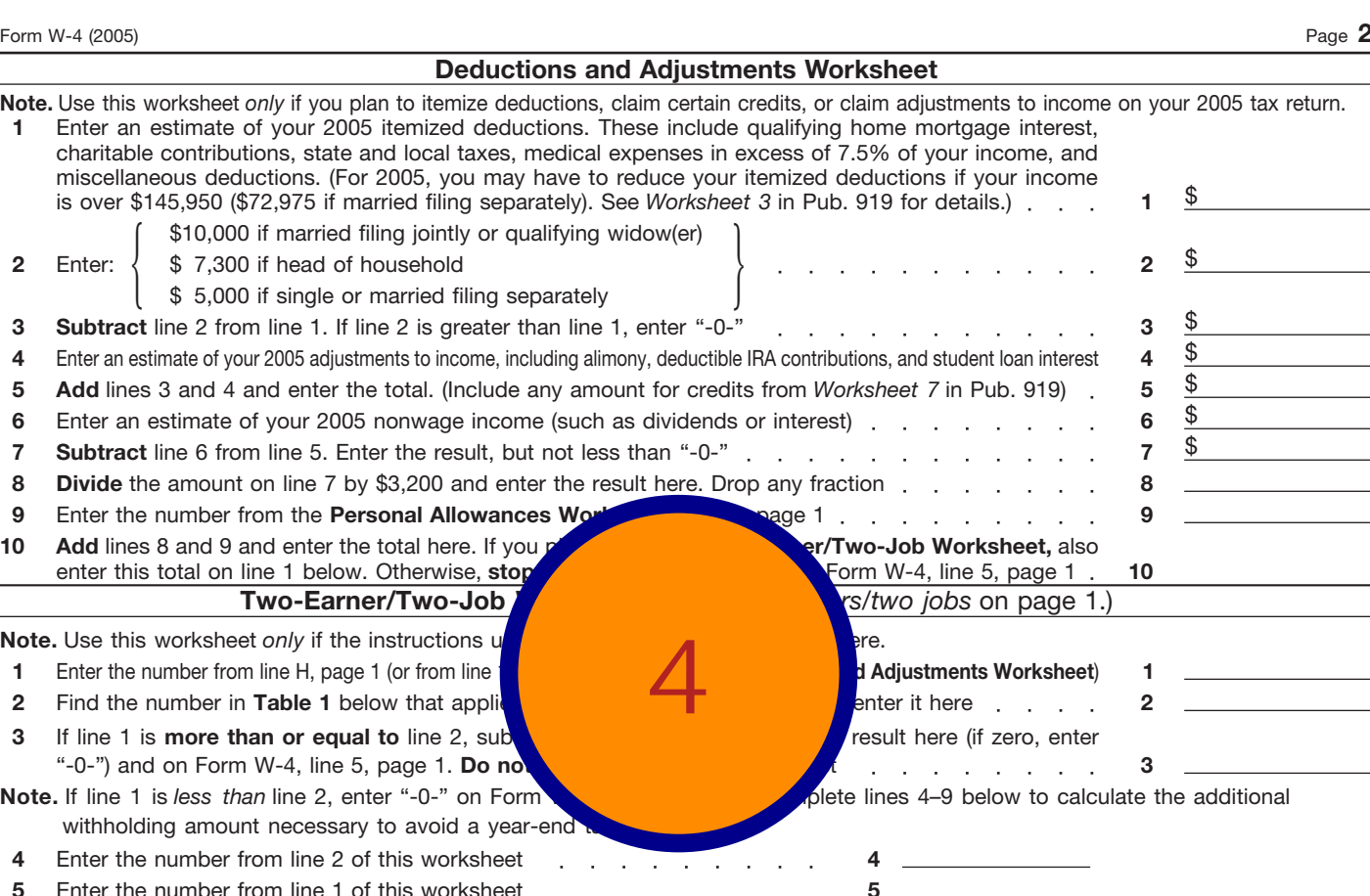

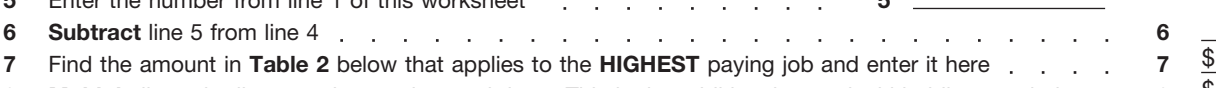

**8 Multiply** line 7 by line 6 and enter the result here. This is the additional annual withholding needed . . 8

Divide line 8 by the number of pay periods remaining in 2005. For example, divide by 26 if you are paid every two weeks and you complete this form in December 2004. Enter the result here and on Form W-4, line 6, page 1. This is the additional amount to be withheld from each paycheck **9**

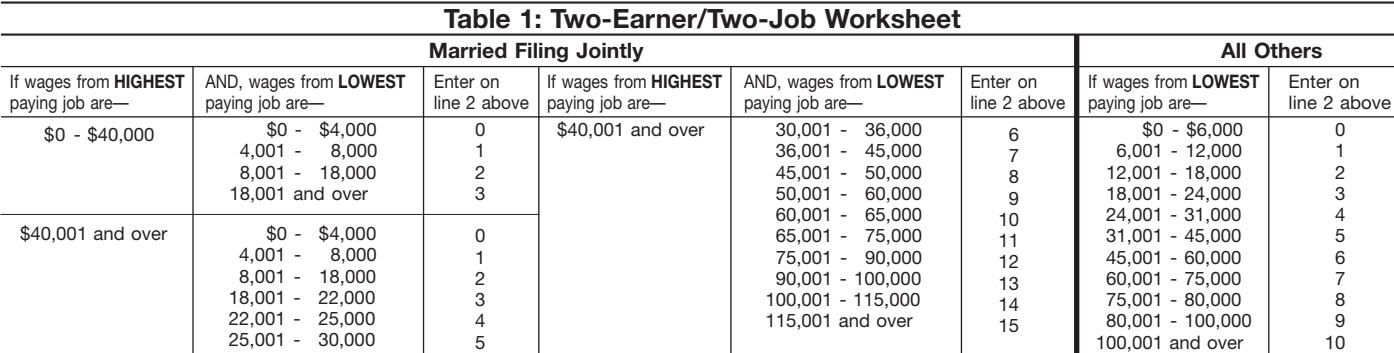

#### **Table 2: Two-Earner/Two-Job Worksheet**

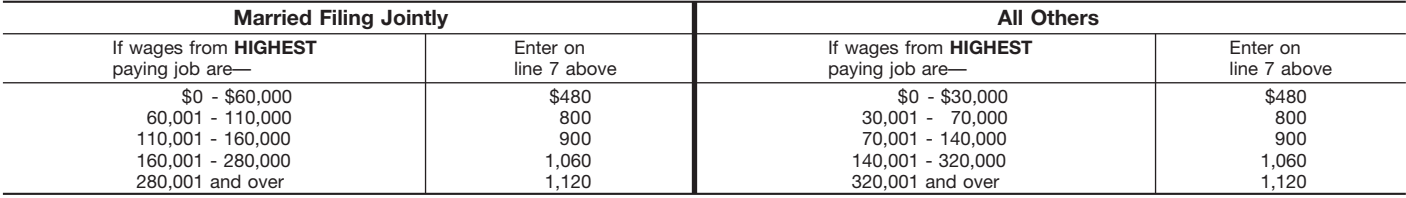

**Privacy Act and Paperwork Reduction Act Notice.** We ask for the information on this form to carry out the Internal Revenue laws of the United States. The Internal Revenue Code requires this information under sections  $3402(f)(2)(A)$  and  $6109$  and their regulations. Failure to provide a properly completed form will result in your being treated as a single person who claims no withholding allowances; providing fraudulent information may also subject you to penalties. Routine uses of this information include<br>giving it to the Department of Justice for civil and criminal litigation, to cities, states, and<br>the District of Columbia for use in a National Directory of New Hires. We may also disclose this information to other countries under a tax treaty, to federal and state agencies to enforce federal nontax criminal laws, or to federal law enforcement and intelligence agencies to combat terrorism.

You are not required to provide the information requested on a form that is subject to

The time needed to complete this form will vary depending on individual circumstances. The estimated average time is: Recordkeeping, 45 min.; Learning about or records relating to a form or its instructions must be retained as long as their contents may become material in the administration of any Internal Revenue law. Generally, tax returns and return information are confidential, as required by Code section 6103.

the law or the form, 12 min.; Preparing the form, 58 min. If you have comments concerning the accuracy of these time estimates or suggestions for making this form simpler, we would be happy to hear from you. You can write to: Internal Revenue Service, Tax Products Coordinating Committee, SE:W:CAR:MP:T:T:SP, 1111 Constitution Ave. NW, IR-6406, Washington, DC 20224. **Do not** send Form W-4 to this address. Instead, give it to your employer.

the Paperwork Reduction Act unless the form displays a valid OMB control number. Books

**9** \$

œ, *Printed on recycled paper* Hello World!

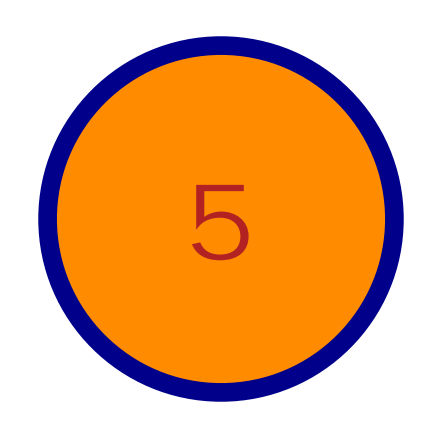

Hello World!

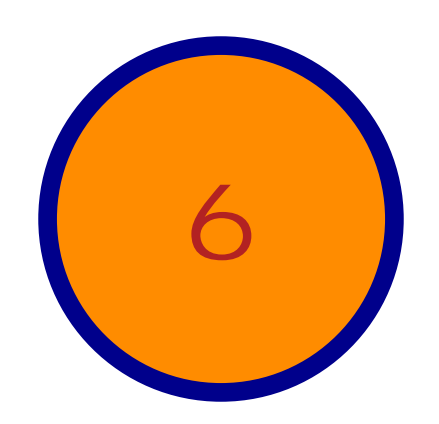

# **Portable Document Format**

From Wikipedia, the free encyclopedia.

*"PDF" redirects here. For other uses, see [PDF \(disambiguation\).](http://en.wikipedia.org/wiki/PDF_%28disambiguation%29)*

**Portable Document Format** (**PDF**) is a [file format](http://en.wikipedia.org/wiki/File_format) developed by [Adobe Systems](http://en.wikipedia.org/wiki/Adobe_Systems) for representing documents in a manner that is independent of the original application [software,](http://en.wikipedia.org/wiki/Software) [hardware,](http://en.wikipedia.org/wiki/Computer_hardware) and [operating system](http://en.wikipedia.org/wiki/Operating_system) used to create those documents. A PDF file can describe documents containing any combination of text, graphics, and images in a [device independent](http://en.wikipedia.org/wiki/Device_independent) and [resolution](http://en.wikipedia.org/wiki/Resolution) independent format. These documents can be one page or thousands of pages, very simple or extremely complex with a rich use of fonts, graphics, colour, and images. PDF is an [open standard](http://en.wikipedia.org/wiki/Open_standard), and anyone may write applications that can read or write PDFs royaltyfree.

In addition to encapsulating text and graphics, PDF files are most appropriate for encoding the exact look of a document in a device-independent way. In contrast, markup languages such as HTML defer many display decisions to a rendering device such as a browser, and will not look the same on different computers.

**7**

Free readers for many platforms are available state for download from the Adobe website  $[1]$ , and there are several free [open source](http://en.wikipedia.org/wiki/Open_source)  $r_{\text{max}}$  and  $\frac{1}{2}$  for [POSIX-](http://en.wikipedia.org/wiki/POSIX)like systems with the [X Window System;](http://en.wikipedia.org/wiki/X_Window_System) [KPDF](http://en.wikipedia.org/wiki/KPDF) [3] a viewer based on *X* pr KDE; [GPdf](http://en.wikipedia.org/wiki/GPdf) [\[4\]](http://www.purl.org/NET/gpdf), a derivative of *Xpdf* for GNOME, [Evince](http://en.wikipedia.org/wiki/Evince) [\[5\],](http://www.gnome.org/projects/evince/) a  $\bullet$  **Existence** for [GPdf](http://en.wikipedia.org/wiki/GPdf)) that can view PDF-files; [GSPdf](http://en.wikipedia.org/wiki/GSPdf)  $[6]$  and ViewP $\blacksquare$ [Ghostscript](http://en.wikipedia.org/wiki/Ghostscript).

Proper subsets of PDF, collectively  $\alpha$  can standardized by ISO.

# **Contents**

[show]

•

[[edit\]](http://en.wikipedia.org/w/index.php?title=Portable_Document_Format&action=edit§ion=1)

# **Technology**

PDF is primarily the combination of three technologies:

- a cut-down form of [PostScript](http://en.wikipedia.org/wiki/PostScript) for generating the layout and graphics,
- a font-embedding/replacement system to allow fonts to travel with the documents, and
- a structured [storage system](http://en.wikipedia.org/w/index.php?title=Storage_system&action=edit) to bundle these elements into a single file, with data [compression](http://en.wikipedia.org/wiki/Data_compression) where appropriate.

[[edit\]](http://en.wikipedia.org/w/index.php?title=Portable_Document_Format&action=edit§ion=2)

**PostScript** 

# **Portable Document Format**

From Wikipedia, the free encyclopedia.

*"PDF" redirects here. For other uses, see [PDF \(disambiguation\).](http://en.wikipedia.org/wiki/PDF_%28disambiguation%29)*

**Portable Document Format** (**PDF**) is a [file format](http://en.wikipedia.org/wiki/File_format) developed by [Adobe Systems](http://en.wikipedia.org/wiki/Adobe_Systems) for representing documents in a manner that is independent of the original application [software,](http://en.wikipedia.org/wiki/Software) [hardware,](http://en.wikipedia.org/wiki/Computer_hardware) and [operating system](http://en.wikipedia.org/wiki/Operating_system) used to create those documents. A PDF file can describe documents containing any combination of text, graphics, and images in a [device independent](http://en.wikipedia.org/wiki/Device_independent) and [resolution](http://en.wikipedia.org/wiki/Resolution) independent format. These documents can be one page or thousands of pages, very simple or extremely complex with a rich use of fonts, graphics, colour, and images. PDF is an [open standard](http://en.wikipedia.org/wiki/Open_standard), and anyone may write applications that can read or write PDFs royaltyfree.

In addition to encapsulating text and graphics, PDF files are most appropriate for encoding the exact look of a document in a device-independent way. In contrast, markup languages such as HTML defer many display decisions to a rendering device such as a browser, and will not look the same on different computers.

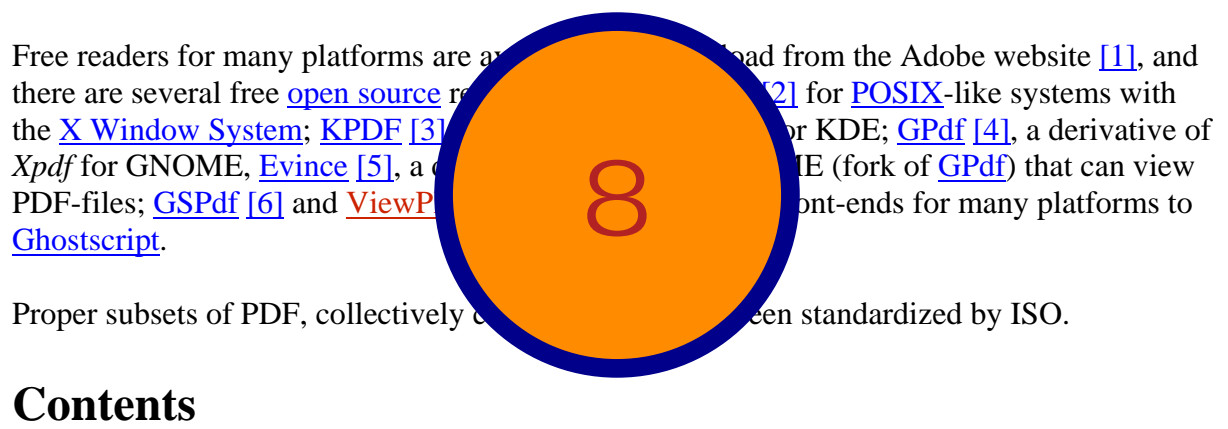

[show]

•

[[edit\]](http://en.wikipedia.org/w/index.php?title=Portable_Document_Format&action=edit§ion=1)

# **Technology**

PDF is primarily the combination of three technologies:

- a cut-down form of [PostScript](http://en.wikipedia.org/wiki/PostScript) for generating the layout and graphics,
- a font-embedding/replacement system to allow fonts to travel with the documents, and
- a structured [storage system](http://en.wikipedia.org/w/index.php?title=Storage_system&action=edit) to bundle these elements into a single file, with data [compression](http://en.wikipedia.org/wiki/Data_compression) where appropriate.

[[edit\]](http://en.wikipedia.org/w/index.php?title=Portable_Document_Format&action=edit§ion=2)

### **PostScript**

[PostScript](http://en.wikipedia.org/wiki/PostScript) is a [computer language](http://en.wikipedia.org/wiki/Computer_language) — more precisely, a [page description language](http://en.wikipedia.org/wiki/Page_description_language) — that is run in an [interpreter](http://en.wikipedia.org/wiki/Interpreter_%28computer_software%29) to generate an image. This process requires a fair amount of resources.

PDF is a subset of those PostScript language elements that define the graphics, and only requires a very simple interpreter. For instance, flow control commands like if and loop are removed, while graphics commands such as lineto remain.

That means that the process of turning PDF back into a graphic is a matter of simply reading the description, rather than running a program in the PostScript interpreter. However, the entire PostScript world in terms of fonts, layout and measurement remains intact.

Often, the PostScript-like PDF code is generated from a source PostScript file. The graphics commands that are output by the PostScript code are collected and [tokenized;](http://en.wikipedia.org/wiki/Tokenizing) any files, graphics or fonts the document references are also collected; and finally everything is compressed into a single file.

As a document format, PDF has several advantages over PostScript. One is that a document resides in a single file, whereas the same document in PostScript may span multiple files (graphics, etc.) and probably occupies more space. In addition, PDF contains alreadyinterpreted results of the PostScript source code, so it is less computation-intensive and faster to open, and there is a more direct correspondence between changes to items in the PDF page  $\alpha$  description and changes to the resulting  $\alpha$  be page. Also, PDF (starting from version 1.4) supports true object tra $\blacksquare$ with Adobe Reader, a font-substitution strategy ensures the document will be readable even if the end-user does not have the "proper"  $\blacksquare$ ensure that the "proper" fonts are  $\blacksquare$  displayed. While this is possible with PostScript, such files

cannot normally be distributed free  $\mathbb{R}$  because of formula because of formula agreements. **9**

[[edit\]](http://en.wikipedia.org/w/index.php?title=Portable_Document_Format&action=edit§ion=3)

#### **History**

When PDF first came out, in the early [1990s](http://en.wikipedia.org/wiki/1990s), it was slow to catch on. At the time, not only did the only PDF creation tools of the time [\(Acrobat\)](http://en.wikipedia.org/wiki/Adobe_Acrobat) cost money, but so did the software to view and print PDF files. Early versions of the PDF format had no support for external hyperlinks, reducing its usefulness on the web. Additionally, there were competing formats such as Envoy, [Common Ground Digital Paper](http://en.wikipedia.org/w/index.php?title=Common_Ground_Digital_Paper&action=edit), [DjVu](http://en.wikipedia.org/wiki/DjVu) and even Adobe's own PostScript file format (.ps). Adobe started distributing the Acrobat Reader program at no cost, and continued to support PDF through its slow multi-year ramp-up. Competing formats eventually died out, and PDF became a well-accepted standard.

In [2005](http://en.wikipedia.org/wiki/2005) [Microsoft](http://en.wikipedia.org/wiki/Microsoft) presented a competing format referenced by the [code name](http://en.wikipedia.org/wiki/Code_name) "Metro". It is developed together with [Global Graphics.](http://en.wikipedia.org/w/index.php?title=Global_Graphics&action=edit) Metro is based on [XML](http://en.wikipedia.org/wiki/XML), but requires a license. Metro is scheduled to be included in the next version of Microsoft Windows [Vista.](http://en.wikipedia.org/wiki/Windows_Vista)

[[edit\]](http://en.wikipedia.org/w/index.php?title=Portable_Document_Format&action=edit§ion=4)

#### **Macintosh**

PDF was selected as the "native" [metafile](http://en.wikipedia.org/wiki/Metafile) format for [Mac OS X,](http://en.wikipedia.org/wiki/Mac_OS_X) replacing the [PICT](http://en.wikipedia.org/wiki/PICT) format of the earlier [Mac OS.](http://en.wikipedia.org/wiki/Mac_OS) Mac OS X's imaging model, [Quartz 2D,](http://en.wikipedia.org/wiki/Quartz_2D) is based on both the [Display](http://en.wikipedia.org/wiki/Display_PostScript) 

[PostScript](http://en.wikipedia.org/wiki/PostScript) is a [computer language](http://en.wikipedia.org/wiki/Computer_language) — more precisely, a [page description language](http://en.wikipedia.org/wiki/Page_description_language) — that is run in an [interpreter](http://en.wikipedia.org/wiki/Interpreter_%28computer_software%29) to generate an image. This process requires a fair amount of resources.

PDF is a subset of those PostScript language elements that define the graphics, and only requires a very simple interpreter. For instance, flow control commands like if and loop are removed, while graphics commands such as lineto remain.

That means that the process of turning PDF back into a graphic is a matter of simply reading the description, rather than running a program in the PostScript interpreter. However, the entire PostScript world in terms of fonts, layout and measurement remains intact.

Often, the PostScript-like PDF code is generated from a source PostScript file. The graphics commands that are output by the PostScript code are collected and [tokenized;](http://en.wikipedia.org/wiki/Tokenizing) any files, graphics or fonts the document references are also collected; and finally everything is compressed into a single file.

As a document format, PDF has several advantages over PostScript. One is that a document resides in a single file, whereas the same document in PostScript may span multiple files (graphics, etc.) and probably occupies more space. In addition, PDF contains alreadyinterpreted results of the PostScript source code, so it is less computation-intensive and faster to open, and there is a more direct correspondence between changes to items in the PDF page  $\alpha$  description and changes to the resulting  $\alpha$  be page. Also, PDF (starting from version 1.4) supports true object tra $\blacksquare$ with Adobe Reader, a font-substitution strategy ensures the document will be readable even if the end-user does not have the "proper"  $\blacksquare$ ensure that the "proper" fonts are  $\begin{array}{|c|c|}\n\hline\n\end{array}$  is possible with PostScript, such files cannot normally be distributed free  $\blacksquare$ **10**

[[edit\]](http://en.wikipedia.org/w/index.php?title=Portable_Document_Format&action=edit§ion=3)

#### **History**

When PDF first came out, in the early [1990s](http://en.wikipedia.org/wiki/1990s), it was slow to catch on. At the time, not only did the only PDF creation tools of the time [\(Acrobat\)](http://en.wikipedia.org/wiki/Adobe_Acrobat) cost money, but so did the software to view and print PDF files. Early versions of the PDF format had no support for external hyperlinks, reducing its usefulness on the web. Additionally, there were competing formats such as Envoy, [Common Ground Digital Paper](http://en.wikipedia.org/w/index.php?title=Common_Ground_Digital_Paper&action=edit), [DjVu](http://en.wikipedia.org/wiki/DjVu) and even Adobe's own PostScript file format (.ps). Adobe started distributing the Acrobat Reader program at no cost, and continued to support PDF through its slow multi-year ramp-up. Competing formats eventually died out, and PDF became a well-accepted standard.

In [2005](http://en.wikipedia.org/wiki/2005) [Microsoft](http://en.wikipedia.org/wiki/Microsoft) presented a competing format referenced by the [code name](http://en.wikipedia.org/wiki/Code_name) "Metro". It is developed together with [Global Graphics.](http://en.wikipedia.org/w/index.php?title=Global_Graphics&action=edit) Metro is based on [XML](http://en.wikipedia.org/wiki/XML), but requires a license. Metro is scheduled to be included in the next version of Microsoft Windows [Vista.](http://en.wikipedia.org/wiki/Windows_Vista)

[[edit\]](http://en.wikipedia.org/w/index.php?title=Portable_Document_Format&action=edit§ion=4)

#### **Macintosh**

PDF was selected as the "native" [metafile](http://en.wikipedia.org/wiki/Metafile) format for [Mac OS X,](http://en.wikipedia.org/wiki/Mac_OS_X) replacing the [PICT](http://en.wikipedia.org/wiki/PICT) format of the earlier [Mac OS.](http://en.wikipedia.org/wiki/Mac_OS) Mac OS X's imaging model, [Quartz 2D,](http://en.wikipedia.org/wiki/Quartz_2D) is based on both the [Display](http://en.wikipedia.org/wiki/Display_PostScript) 

[PostScript](http://en.wikipedia.org/wiki/Display_PostScript) standard and PDF, and is sometimes referred to as [Display PDF](http://en.wikipedia.org/w/index.php?title=Display_PDF&action=edit). Due to OS support, all OS X applications can create PDF documents automatically as long as they support the Print command.

[[edit\]](http://en.wikipedia.org/w/index.php?title=Portable_Document_Format&action=edit§ion=5)

### **PDF and accessibility**

PDF can be accessible to people with disabilities. Current PDF file formats can include tags (essentially [XML](http://en.wikipedia.org/wiki/XML)), text equivalents, captions and audio descriptions, and other accessibility features. Some software, such as [Adobe InDesign](http://en.wikipedia.org/wiki/Adobe_InDesign), can output tagged PDFs automatically. Leading [screen readers,](http://en.wikipedia.org/wiki/Screen_reader) including Jaws, Window-Eyes, and Hal, can read tagged PDFs; current versions of the Acrobat and Acrobat Reader programs can also read PDFs out loud. Moreover, tagged PDFs can be reflowed and zoomed for low-vision readers.

However, many problems remain, not least of which is the difficulty in adding tags to existing or "legacy" PDFs; for example, if PDFs are generated from scanned documents, accessibility tags and reflowing are unavailable and must be created either by hand or using [OCR](http://en.wikipedia.org/wiki/Optical_character_recognition) techniques. Moreover, that process itself is inaccessible. Nonetheless, well-made PDFs can be a valid choice as long-term accessible documents. (Work is being done on a PDF variant based on PDF 1.4. The PDF/A or  $PDF-$  ifically scaled down for archival purposes.)

**11**

Microsoft Word documents can be converted into a converted into a converted into a converted into a converted into a converted into a converted into a converted into a converted into a converted into a converted into a con  $\frac{1}{\sqrt{1-\frac{1}{\sqrt{1-\frac{1$ mark-up and "alt" (alternative) te

[[edit\]](http://en.wikipedia.org/w/index.php?title=Portable_Document_Format&action=edit§ion=6)

### **PDF on the Web**

Because [HTML](http://en.wikipedia.org/wiki/HTML)[/XHTML](http://en.wikipedia.org/wiki/XHTML) rendering across [web browsers](http://en.wikipedia.org/wiki/Comparison_of_layout_engines_%28XHTML%29) has historically been inconsistent and sometimes unpredictable, PDF use online is becoming increasingly common. This is particularly true for order forms, catalogues, brochures, and other documents which are primarily formatted for printing. The ubiquity of the Adobe Reader web browser plugin, however, has inspired some (mostly corporate) web authors to publish a wider variety of information as PDF. This trend is compounded by the simple operation and wide corporate availability of [WYSIWYG](http://en.wikipedia.org/wiki/WYSIWYG) PDF authoring tools. While the end user experience of an XHTML document can vary significantly depending on browser, platform, and screen resolution, a PDF file can be reasonably expected to look exactly the same to every viewer.

Critics of this practice cite several reasons for avoiding it. Accessibility, particularly by the [blind](http://en.wikipedia.org/wiki/Blindness) or [sight-impaired](http://en.wikipedia.org/wiki/Low_vision) is a common issue [\[8\].](http://www.alistapart.com/articles/pdf_accessibility/) PDF files tend to be significantly larger than XHTML/[SVG](http://en.wikipedia.org/wiki/Scalable_Vector_Graphics) files presenting the same information, making it difficult or impossible for users with low-bandwidth connections to view them. Adobe Acrobat Reader, the de facto standard PDF viewer, has historically been slow to start and caused browser instability, particularly when run alongside other browser plugins (though the release of Adobe Reader 7 addressed many of these concerns).

[PostScript](http://en.wikipedia.org/wiki/Display_PostScript) standard and PDF, and is sometimes referred to as [Display PDF](http://en.wikipedia.org/w/index.php?title=Display_PDF&action=edit). Due to OS support, all OS X applications can create PDF documents automatically as long as they support the Print command.

[[edit\]](http://en.wikipedia.org/w/index.php?title=Portable_Document_Format&action=edit§ion=5)

### **PDF and accessibility**

PDF can be accessible to people with disabilities. Current PDF file formats can include tags (essentially [XML](http://en.wikipedia.org/wiki/XML)), text equivalents, captions and audio descriptions, and other accessibility features. Some software, such as [Adobe InDesign](http://en.wikipedia.org/wiki/Adobe_InDesign), can output tagged PDFs automatically. Leading [screen readers,](http://en.wikipedia.org/wiki/Screen_reader) including Jaws, Window-Eyes, and Hal, can read tagged PDFs; current versions of the Acrobat and Acrobat Reader programs can also read PDFs out loud. Moreover, tagged PDFs can be reflowed and zoomed for low-vision readers.

However, many problems remain, not least of which is the difficulty in adding tags to existing or "legacy" PDFs; for example, if PDFs are generated from scanned documents, accessibility tags and reflowing are unavailable and must be created either by hand or using [OCR](http://en.wikipedia.org/wiki/Optical_character_recognition) techniques. Moreover, that process itself is inaccessible. Nonetheless, well-made PDFs can be a valid choice as long-term accessible documents. (Work is being done on a PDF variant based on PDF 1.4. The PDF/A or  $PDF-$  ifically scaled down for archival purposes.)

**12**

Microsoft Word documents can be converted into a converted into a converted into a converted into a converted into a converted into a converted into a converted into a converted into a converted into a converted into a con  $\alpha$  document is written with accessibility in mind  $\alpha$  for example, using styles, correct paragraph mark-up and "alt" (alternative) te

[[edit\]](http://en.wikipedia.org/w/index.php?title=Portable_Document_Format&action=edit§ion=6)

### **PDF on the Web**

Because [HTML](http://en.wikipedia.org/wiki/HTML)[/XHTML](http://en.wikipedia.org/wiki/XHTML) rendering across [web browsers](http://en.wikipedia.org/wiki/Comparison_of_layout_engines_%28XHTML%29) has historically been inconsistent and sometimes unpredictable, PDF use online is becoming increasingly common. This is particularly true for order forms, catalogues, brochures, and other documents which are primarily formatted for printing. The ubiquity of the Adobe Reader web browser plugin, however, has inspired some (mostly corporate) web authors to publish a wider variety of information as PDF. This trend is compounded by the simple operation and wide corporate availability of [WYSIWYG](http://en.wikipedia.org/wiki/WYSIWYG) PDF authoring tools. While the end user experience of an XHTML document can vary significantly depending on browser, platform, and screen resolution, a PDF file can be reasonably expected to look exactly the same to every viewer.

Critics of this practice cite several reasons for avoiding it. Accessibility, particularly by the [blind](http://en.wikipedia.org/wiki/Blindness) or [sight-impaired](http://en.wikipedia.org/wiki/Low_vision) is a common issue [\[8\].](http://www.alistapart.com/articles/pdf_accessibility/) PDF files tend to be significantly larger than XHTML/[SVG](http://en.wikipedia.org/wiki/Scalable_Vector_Graphics) files presenting the same information, making it difficult or impossible for users with low-bandwidth connections to view them. Adobe Acrobat Reader, the de facto standard PDF viewer, has historically been slow to start and caused browser instability, particularly when run alongside other browser plugins (though the release of Adobe Reader 7 addressed many of these concerns).

Currently, no web browser natively supports PDF, forcing viewers to run a seperate application to access these documents online. Since the PDF specification is not published by the [W3C,](http://en.wikipedia.org/wiki/World_Wide_Web_Consortium) this is unlikely to change.

[[edit\]](http://en.wikipedia.org/w/index.php?title=Portable_Document_Format&action=edit§ion=7)

### **Searching for a text in a collection of files**

[Adobe Acrobat](http://en.wikipedia.org/wiki/Adobe_Acrobat) Reader 6.0 and above allow searching a collection of PDF files.

Using a search program to search for a text in a collection of files of different types, it may or may not be possible to also search PDF files, depending on the program. This is because the text is stored in coded form, and a program searching for some text must interpret the code and search the result, not just search the code.

Search programs that do not work include that of [Windows XP](http://en.wikipedia.org/wiki/Windows_XP) and [Agent Ransack.](http://en.wikipedia.org/wiki/Agent_Ransack) However, for searching the Web, some search engines, such as [Google](http://en.wikipedia.org/wiki/Google) and [Yahoo!](http://en.wikipedia.org/wiki/Yahoo%21), include PDF files in searches. The option to view the PDF in HTML format is also commonly offered (this conversion does not include images).

**13**

Mac OS  $\overline{X}$ , having PDF as a core element of the operating system, fully supports searching PDF files with the [Preview](http://en.wikipedia.org/wiki/Preview_%28software%29) application, used to view PDF files. The [Spotlight](http://en.wikipedia.org/wiki/Spotlight_%28software%29) feature in Mac  $\overrightarrow{OS}$  X v10.4 extends this ability across the whole operation in PDF files (as well as almost all other search box.

On the Windows platform, text in PDF  $\Box$  Pusing [Google Desktop Search](http://en.wikipedia.org/wiki/Google_Desktop_Search#Desktop_Search)ed using Google Desktop Searched using Google Desktop Searched using Google Desktop Searched using Google Desktop Searched using Google Desktop Searche and also [Windows Desktop Search](http://desktop.msn.com/) when installed with a propriate iFilter available from [Adobe.](http://en.wikipedia.org/wiki/Adobe)

[[edit\]](http://en.wikipedia.org/w/index.php?title=Portable_Document_Format&action=edit§ion=8)

# **Types of content**

A PDF file for e.g. a [map](http://en.wikipedia.org/wiki/Map) is often a combination of [vector graphics](http://en.wikipedia.org/wiki/Vector_graphics) [layer](http://en.wikipedia.org/wiki/2D_computer_graphics#Layers), text, and [raster](http://en.wikipedia.org/wiki/Raster_graphics)  [graphics,](http://en.wikipedia.org/wiki/Raster_graphics) e.g., the general reference map of the US [\[9\]](http://nationalatlas.gov/printable/images/pdf/reference/genref.pdf) uses:

- vector graphics for [coastlines,](http://en.wikipedia.org/wiki/Coastline) [lakes,](http://en.wikipedia.org/wiki/Lake) [rivers,](http://en.wikipedia.org/wiki/River) [highways,](http://en.wikipedia.org/wiki/Highway) markings of cities, and [Interstate highway](http://en.wikipedia.org/wiki/Interstate_highway) symbols — on zooming in, the curves remain sharp, they do not appear as consisting of enlarged pixels (i.e. rectangles of pixels)
- text stored as such scalable, and also one can copy the text
- raster graphics for showing mountain relief on zooming in, this consists of enlarged pixels (the blue of the sea and lakes is "filled" neatly to the vector graphics coast line, hence not in raster graphics).

An example of a PDF map without raster graphics is the [CIA World Factbook](http://en.wikipedia.org/wiki/CIA_World_Factbook)'s [map of the](http://www.cia.gov/cia/publications/factbook/reference_maps/pdf/arctic.pdf)  [Arctic.](http://www.cia.gov/cia/publications/factbook/reference_maps/pdf/arctic.pdf) In the same publication's [European map,](http://www.cia.gov/cia/publications/factbook/reference_maps/pdf/europe.pdf) the blue of the sea is not "filled" neatly to the vector graphics coast line, but just raster graphics, giving a cruder result (noticeable when highly zoomed in).

Currently, no web browser natively supports PDF, forcing viewers to run a seperate application to access these documents online. Since the PDF specification is not published by the [W3C,](http://en.wikipedia.org/wiki/World_Wide_Web_Consortium) this is unlikely to change.

[[edit\]](http://en.wikipedia.org/w/index.php?title=Portable_Document_Format&action=edit§ion=7)

### **Searching for a text in a collection of files**

[Adobe Acrobat](http://en.wikipedia.org/wiki/Adobe_Acrobat) Reader 6.0 and above allow searching a collection of PDF files.

Using a search program to search for a text in a collection of files of different types, it may or may not be possible to also search PDF files, depending on the program. This is because the text is stored in coded form, and a program searching for some text must interpret the code and search the result, not just search the code.

Search programs that do not work include that of [Windows XP](http://en.wikipedia.org/wiki/Windows_XP) and [Agent Ransack.](http://en.wikipedia.org/wiki/Agent_Ransack) However, for searching the Web, some search engines, such as [Google](http://en.wikipedia.org/wiki/Google) and [Yahoo!](http://en.wikipedia.org/wiki/Yahoo%21), include PDF files in searches. The option to view the PDF in HTML format is also commonly offered (this conversion does not include images).

**14**

Mac OS  $\overline{X}$ , having PDF as a core element of the operating system, fully supports searching PDF files with the [Preview](http://en.wikipedia.org/wiki/Preview_%28software%29) application, used to view PDF files. The [Spotlight](http://en.wikipedia.org/wiki/Spotlight_%28software%29) feature in Mac  $\overrightarrow{OS}$  X v10.4 extends this ability across the whole operation in PDF files (as well as almost all other search box.

On the Windows platform, text in PDF files can be searched using [Google Desktop Search](http://en.wikipedia.org/wiki/Google_Desktop_Search#Desktop_Search)ed using Google Desktop Search and also [Windows Desktop Search](http://desktop.msn.com/) when installed with a propriate iFilter available from [Adobe.](http://en.wikipedia.org/wiki/Adobe)

[[edit\]](http://en.wikipedia.org/w/index.php?title=Portable_Document_Format&action=edit§ion=8)

# **Types of content**

A PDF file for e.g. a [map](http://en.wikipedia.org/wiki/Map) is often a combination of [vector graphics](http://en.wikipedia.org/wiki/Vector_graphics) [layer](http://en.wikipedia.org/wiki/2D_computer_graphics#Layers), text, and [raster](http://en.wikipedia.org/wiki/Raster_graphics)  [graphics,](http://en.wikipedia.org/wiki/Raster_graphics) e.g., the general reference map of the US [\[9\]](http://nationalatlas.gov/printable/images/pdf/reference/genref.pdf) uses:

- vector graphics for [coastlines,](http://en.wikipedia.org/wiki/Coastline) [lakes,](http://en.wikipedia.org/wiki/Lake) [rivers,](http://en.wikipedia.org/wiki/River) [highways,](http://en.wikipedia.org/wiki/Highway) markings of cities, and [Interstate highway](http://en.wikipedia.org/wiki/Interstate_highway) symbols — on zooming in, the curves remain sharp, they do not appear as consisting of enlarged pixels (i.e. rectangles of pixels)
- text stored as such scalable, and also one can copy the text
- raster graphics for showing mountain relief on zooming in, this consists of enlarged pixels (the blue of the sea and lakes is "filled" neatly to the vector graphics coast line, hence not in raster graphics).

An example of a PDF map without raster graphics is the [CIA World Factbook](http://en.wikipedia.org/wiki/CIA_World_Factbook)'s [map of the](http://www.cia.gov/cia/publications/factbook/reference_maps/pdf/arctic.pdf)  [Arctic.](http://www.cia.gov/cia/publications/factbook/reference_maps/pdf/arctic.pdf) In the same publication's [European map,](http://www.cia.gov/cia/publications/factbook/reference_maps/pdf/europe.pdf) the blue of the sea is not "filled" neatly to the vector graphics coast line, but just raster graphics, giving a cruder result (noticeable when highly zoomed in).

Tools exist, such as pdfimages (bundled with Xpdf) to extract the raster images from a PDF file. This can be extremely useful if the PDF is simply a collection of scanned pages.

[[edit\]](http://en.wikipedia.org/w/index.php?title=Portable_Document_Format&action=edit§ion=9)

### **See also**

- [Display PostScript](http://en.wikipedia.org/wiki/Display_PostScript)
- **[Scalable Vector Graphics](http://en.wikipedia.org/wiki/Scalable_Vector_Graphics)**
- [XSL-FO](http://en.wikipedia.org/wiki/XSL_Formatting_Objects)

[[edit\]](http://en.wikipedia.org/w/index.php?title=Portable_Document_Format&action=edit§ion=10)

### **Other Wikipedia articles about tools, utilities and products related to this article**

- [Ghostscript](http://en.wikipedia.org/wiki/Ghostscript) Displays PDF files, converts to and from PS.
- [iText](http://en.wikipedia.org/wiki/IText)
- [OpenOffice.org](http://en.wikipedia.org/wiki/OpenOffice.org)  Can transform many types of documents into PDF documents.
- [Panda library](http://en.wikipedia.org/wiki/Panda_library)
- $PdfTeX Generates TeX$  $PdfTeX Generates TeX$  or
- $PDFCreate A GPL/AF$  $PDFCreate A GPL/AF$  $PDFCreate A GPL/AF$

[[edit\]](http://en.wikipedia.org/w/index.php?title=Portable_Document_Format&action=edit§ion=11)

### **References**

*This article was originally based from the <u>Free On-line Dictionary of</u> [Computing](http://en.wikipedia.org/wiki/Free_On-line_Dictionary_of_Computing), which is [licensed](http://en.wikipedia.org/wiki/Wikipedia:Foldoc_license) under the [GFDL](http://en.wikipedia.org/wiki/GNU_Free_Documentation_License).*

**15**

[[edit\]](http://en.wikipedia.org/w/index.php?title=Portable_Document_Format&action=edit§ion=12)

# **External links**

[[edit\]](http://en.wikipedia.org/w/index.php?title=Portable_Document_Format&action=edit§ion=13)

#### **Adobe software**

- [Acrobat,](http://www.adobe.com/products/acrobat/) for creating PDFs
- [Adobe Reader,](http://www.adobe.com/products/acrobat/readermain.html) for viewing them
- [Create Adobe PDF Online](http://createpdf.adobe.com/)  Online service for creating PDF files from many different document types, including Microsoft Word
- [Online conversion tools for Adobe PDF documents](http://www.adobe.com/products/acrobat/access_onlinetools.html)  The official Adobe online tool for converting from PDF to Text or HTML; also accepts emailed documents

[[edit\]](http://en.wikipedia.org/w/index.php?title=Portable_Document_Format&action=edit§ion=14)

#### **Format information**

Tools exist, such as pdfimages (bundled with Xpdf) to extract the raster images from a PDF file. This can be extremely useful if the PDF is simply a collection of scanned pages.

[[edit\]](http://en.wikipedia.org/w/index.php?title=Portable_Document_Format&action=edit§ion=9)

### **See also**

- [Display PostScript](http://en.wikipedia.org/wiki/Display_PostScript)
- **[Scalable Vector Graphics](http://en.wikipedia.org/wiki/Scalable_Vector_Graphics)**
- [XSL-FO](http://en.wikipedia.org/wiki/XSL_Formatting_Objects)

[[edit\]](http://en.wikipedia.org/w/index.php?title=Portable_Document_Format&action=edit§ion=10)

### **Other Wikipedia articles about tools, utilities and products related to this article**

- [Ghostscript](http://en.wikipedia.org/wiki/Ghostscript) Displays PDF files, converts to and from PS.
- [iText](http://en.wikipedia.org/wiki/IText)
- [OpenOffice.org](http://en.wikipedia.org/wiki/OpenOffice.org)  Can transform many types of documents into PDF documents.
- [Panda library](http://en.wikipedia.org/wiki/Panda_library)
- $PdfTeX Generates TeX$  $PdfTeX Generates TeX$  or
- $PDFCreate A GPL/AF$  $PDFCreate A GPL/AF$  $PDFCreate A GPL/AF$

[[edit\]](http://en.wikipedia.org/w/index.php?title=Portable_Document_Format&action=edit§ion=11)

### **References**

*This article was originally based from the <u>Free On-line Dictionary of</u> [Computing](http://en.wikipedia.org/wiki/Free_On-line_Dictionary_of_Computing), which is [licensed](http://en.wikipedia.org/wiki/Wikipedia:Foldoc_license) under the [GFDL](http://en.wikipedia.org/wiki/GNU_Free_Documentation_License).*

**16**

[[edit\]](http://en.wikipedia.org/w/index.php?title=Portable_Document_Format&action=edit§ion=12)

# **External links**

[[edit\]](http://en.wikipedia.org/w/index.php?title=Portable_Document_Format&action=edit§ion=13)

#### **Adobe software**

- [Acrobat,](http://www.adobe.com/products/acrobat/) for creating PDFs
- [Adobe Reader,](http://www.adobe.com/products/acrobat/readermain.html) for viewing them
- [Create Adobe PDF Online](http://createpdf.adobe.com/)  Online service for creating PDF files from many different document types, including Microsoft Word
- [Online conversion tools for Adobe PDF documents](http://www.adobe.com/products/acrobat/access_onlinetools.html)  The official Adobe online tool for converting from PDF to Text or HTML; also accepts emailed documents

[[edit\]](http://en.wikipedia.org/w/index.php?title=Portable_Document_Format&action=edit§ion=14)

### **Format information**

- [PDF Specification](http://partners.adobe.com/asn/tech/pdf/specifications.jsp), also available as a book describing PDF 1.4 [\(ISBN 0201758393](http://en.wikipedia.org/w/index.php?title=Special:Booksources&isbn=0201758393))
- [Adobe: PostScript vs. PDF](http://www.adobe.com/print/features/psvspdf/main.html)
- [History of PDF at prepressure.com](http://www.prepressure.com/pdf/history/history01.htm)
- [The Camelot Paper](http://www.planetpdf.com/mainpage.asp?webpageid=1851)  the paper in which John Warnock outlined the project that created PDF

[[edit\]](http://en.wikipedia.org/w/index.php?title=Portable_Document_Format&action=edit§ion=15)

#### **Related formats**

- [PDF/X Frequently asked questions](http://www.pdfxreport.com/faq.html)
- $\bullet$  PDF/X-3
- [PDF-X](http://www.pdf-x.com/) Includes PDF/X-1a and PDF/X-3
- [AIIM](http://www.aiim.org/standards.asp?ID=25013/) Information about PDF/A specification for archiving
- [Under the Hood of PDF/X-1](http://www.planetpdf.com/creative/article.asp?contentid=6541) by Scott Tully, Vertis, March 21, 2002.

Retrieved from "[http://en.wikipedia.org/wiki/Portable\\_Document\\_Format"](http://en.wikipedia.org/wiki/Portable_Document_Format)

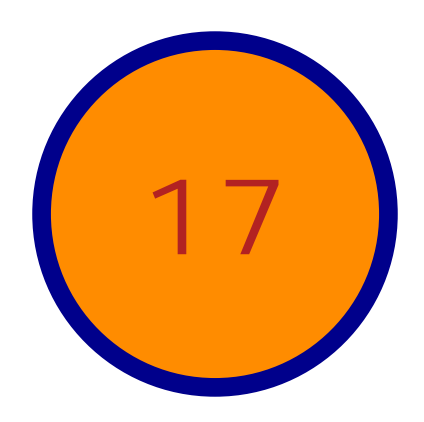

- [PDF Specification](http://partners.adobe.com/asn/tech/pdf/specifications.jsp), also available as a book describing PDF 1.4 [\(ISBN 0201758393](http://en.wikipedia.org/w/index.php?title=Special:Booksources&isbn=0201758393))
- [Adobe: PostScript vs. PDF](http://www.adobe.com/print/features/psvspdf/main.html)
- [History of PDF at prepressure.com](http://www.prepressure.com/pdf/history/history01.htm)
- [The Camelot Paper](http://www.planetpdf.com/mainpage.asp?webpageid=1851)  the paper in which John Warnock outlined the project that created PDF

[[edit\]](http://en.wikipedia.org/w/index.php?title=Portable_Document_Format&action=edit§ion=15)

#### **Related formats**

- [PDF/X Frequently asked questions](http://www.pdfxreport.com/faq.html)
- $\bullet$  PDF/X-3
- [PDF-X](http://www.pdf-x.com/) Includes PDF/X-1a and PDF/X-3
- [AIIM](http://www.aiim.org/standards.asp?ID=25013/) Information about PDF/A specification for archiving
- [Under the Hood of PDF/X-1](http://www.planetpdf.com/creative/article.asp?contentid=6541) by Scott Tully, Vertis, March 21, 2002.

Retrieved from "[http://en.wikipedia.org/wiki/Portable\\_Document\\_Format"](http://en.wikipedia.org/wiki/Portable_Document_Format)

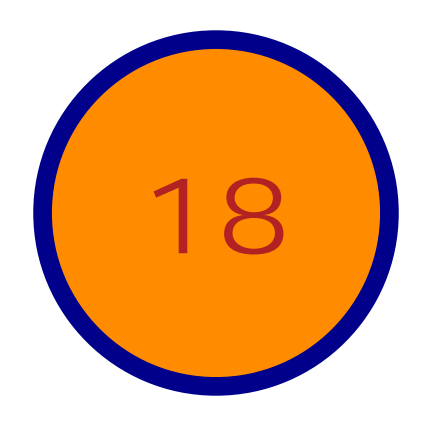

# Lorem *mera* en11m

# Lorem Ipsum... Dolor Sit

**19**

Riurem in ver ilit verwyseld in versied was die verwyseld verwyseld in die verwyseld verwyseld verwyseld verwyseld verwyseld verwyseld verwyseld verwyseld verwyseld verwyseld verwyseld verwyseld verwyseld verwyseld verwyse It ute modolore eugueriusto en

#### **Zzriurem dolor am ing exercise talum** dre

It loreet ad ning in hendignin hendignin alignment alignment of the state of the state of the state of the state of the state of the state of the state of the state of the state of the state of the state of the state of th num venit acinibh et irius ea conse magna feudair irit adionse do delis

www.ado

#### **Tatueril iquat, con hendio**

YourCompanyName 123 Everywhere Ave. Suite 000 City, ST 00000 (555) 555-5555

Andre ming et, volortio core velisim vel esed magnim quipit ulla conse feugait, veliqui erat loreetue mincing euismod oloreri usciduissit ip erci euis nibh et del in euis non henim quat nulla feummy nibh exero corperc iliscinis nibh eugiam nonum vel dolorti onullao rperilis augueros eu feu faciduissi.

An utpate ming elessit vel dipsum non verostis euisim do doloboreet lorerostrud tet, sum vero ea augait lore vullandrer augiamcortie eugait acil ut luptatin henit la augiamet dip eu feu feuguero consequis enisismod dolorem volobore essisis ad tat dolortie cortin hendrem zzrillaorero con erilla conulla facilisisi tin et, conulput nismodiat.

# Lorem *mera*enum

# Lorem Ipsum... Dolor Sit

**20**

Riurem in ver ilit verwyseld in versied was die verwyseld verwyseld in die verwyseld verwyseld verwyseld verwyseld verwyseld verwyseld verwyseld verwyseld verwyseld verwyseld verwyseld verwyseld verwyseld verwyseld verwyse It ute modolore eugueriusto en

#### **Zzriurem dolor am ing exercise talum** dre

It loreet ad n**incillan hendignim alison** quamet num venit acidem achievem et initiadionse do delis

www.ado

**Tatueril iquat, con hendio**

YourCompanyName 123 Everywhere Ave. Suite 000 City, ST 00000 (555) 555-5555

Andre ming et, volortio core velisim vel esed magnim quipit ulla conse feugait, veliqui erat loreetue mincing euismod oloreri usciduissit ip erci euis nibh et del in euis non henim quat nulla feummy nibh exero corperc iliscinis nibh eugiam nonum vel dolorti onullao rperilis augueros eu feu faciduissi.

An utpate ming elessit vel dipsum non verostis euisim do doloboreet lorerostrud tet, sum vero ea augait lore vullandrer augiamcortie eugait acil ut luptatin henit la augiamet dip eu feu feuguero consequis enisismod dolorem volobore essisis ad tat dolortie cortin hendrem zzrillaorero con erilla conulla facilisisi tin et, conulput nismodiat.